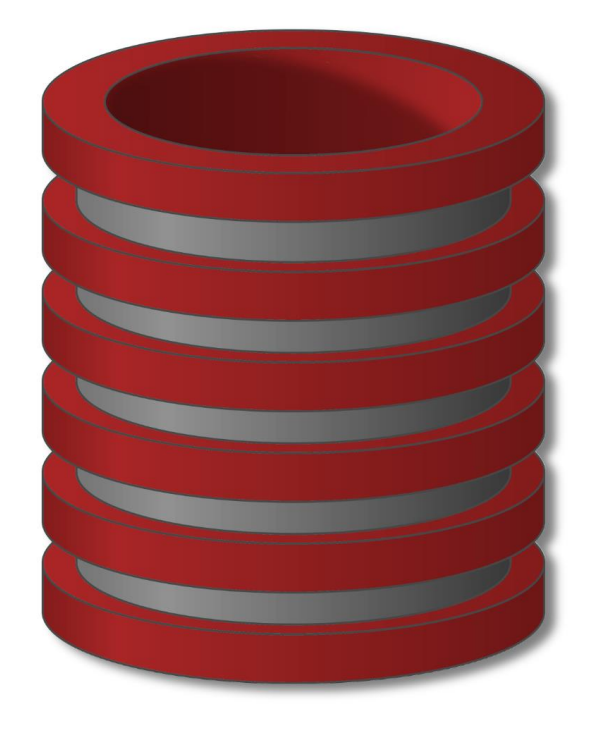

# Upiti Baze Podataka

1. Želimo da nagradimo korisnike koji najduže koriste našu platformu. Pronađite prvih 5 korisnika koji su se registrovali na platformi

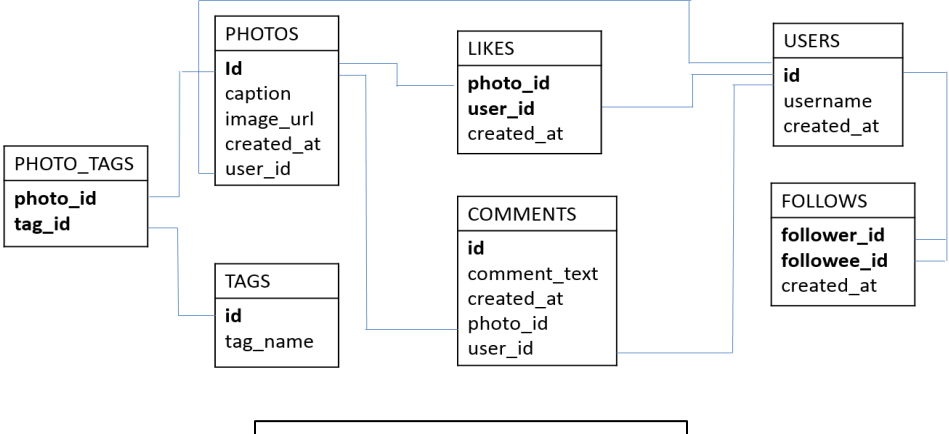

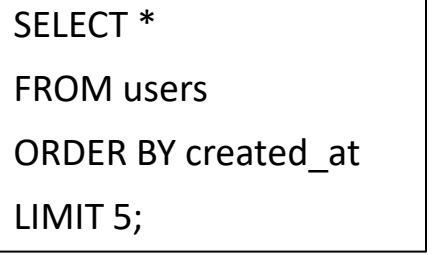

2. Želimo da saznamo kog dana u nedelji se korisnici najčešće registruju jer želimo da pokrenemo ad kampanju tog dana.

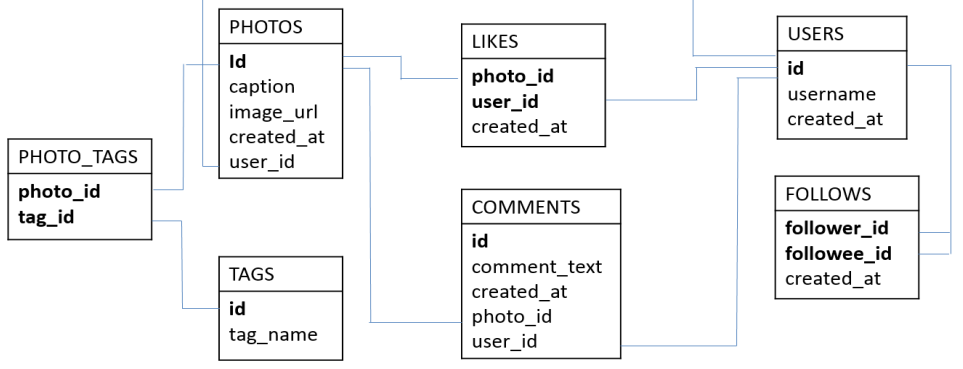

#### **SELECT**

DAYNAME(created\_at) AS day, COUNT(\*) AS total

FROM users

GROUP BY day

ORDER BY total DESC

LIMIT 2;

3. Želimo da motivišemo neaktivne korisnike. Prikaži korisnike koji nisu postovali ni jednu fotografiju.

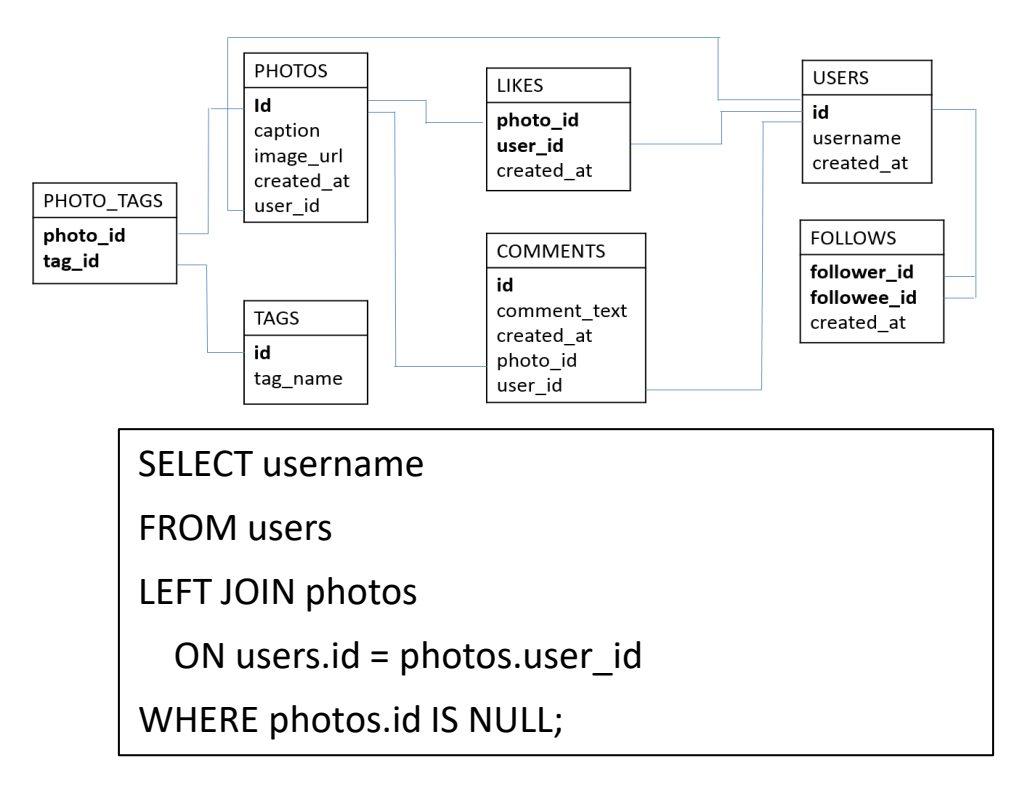

4. Želimo da pronađemo korisnika koji je postavio fotografiju sa najviše lajkova

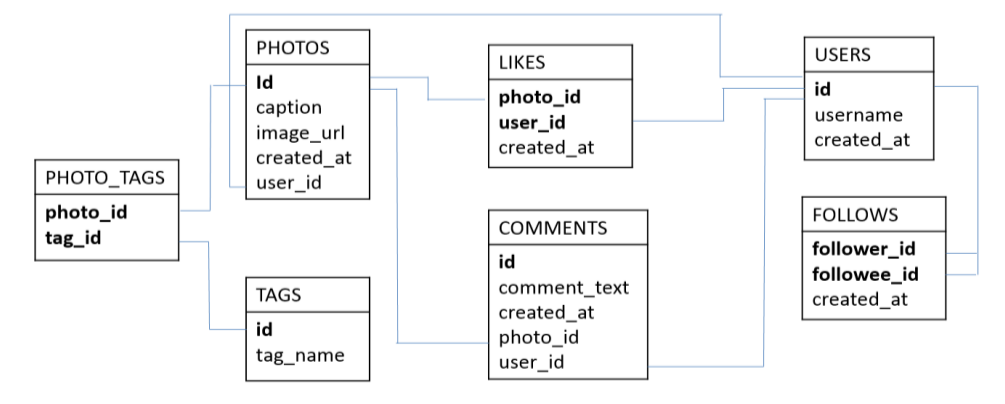

```
SELECT username, photos.id, photos.image_url, COUNT(*) AS total
FROM photos INNER JOIN likes ON likes.photo id = photos.id
              INNER JOIN users ON photos.user id = users.id
GROUP BY photos.id
ORDER BY total DESC
LIMIT 1;
```
5. Investitor želi da zna koliko često prosečan korisnik postuje fotografije. Odrediti broj fotografija po korisniku

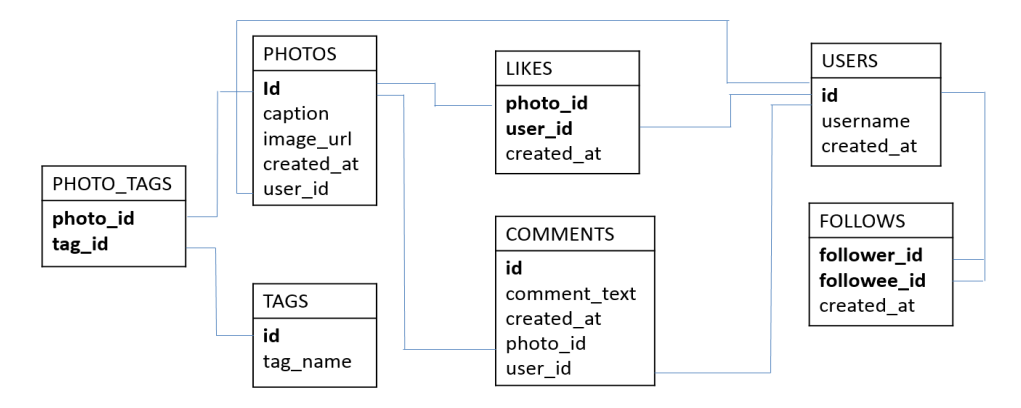

SELECT (SELECT Count(\*) FROM photos) / (SELECT Count(\*) FROM users) AS avg;

6. Brend kompanija želi da zna koji hashtag je najbolje da koristi. Potrebno je prikazati 5 najpopularnijih hashtag-ova.

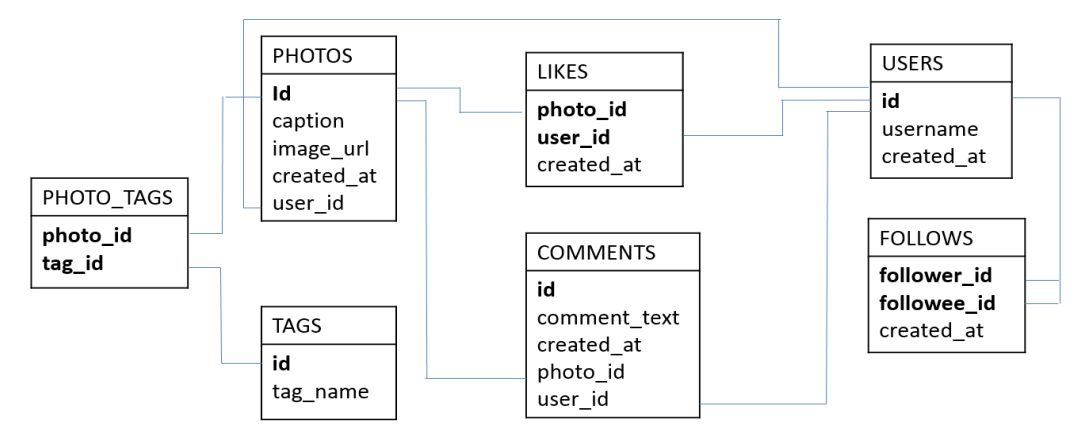

```
SELECT tags.tag_name, Count(*) AS total 
FROM photo tags JOIN tags ON photo tags.tag id = tags.id
GROUP BY tags.id 
ORDER BY total DESC 
LIMIT 5;
```
7. Postoji problem sa botovima na sajtu. Prikazati korisnike koji su lajkovali svaku fotografiju na sajtu

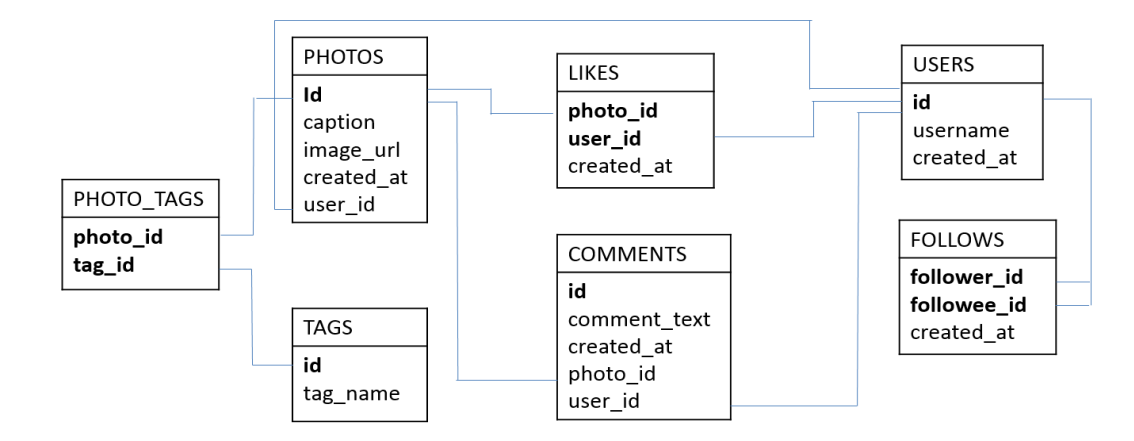

```
SELECT username, Count(*) AS num_likes
FROM users INNER JOIN likes ON users.id = likes.user_id
GROUP BY likes.user_id
HAVING num likes = (SELECT Count(*) FROM photos);
```